# 112學年度中科實中 單獨招生報名 操作及注意事項

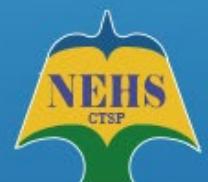

## 國立中科實驗高級中學高中部報名系統

National Experimental High School At Central Taiwan Science Park Registration System

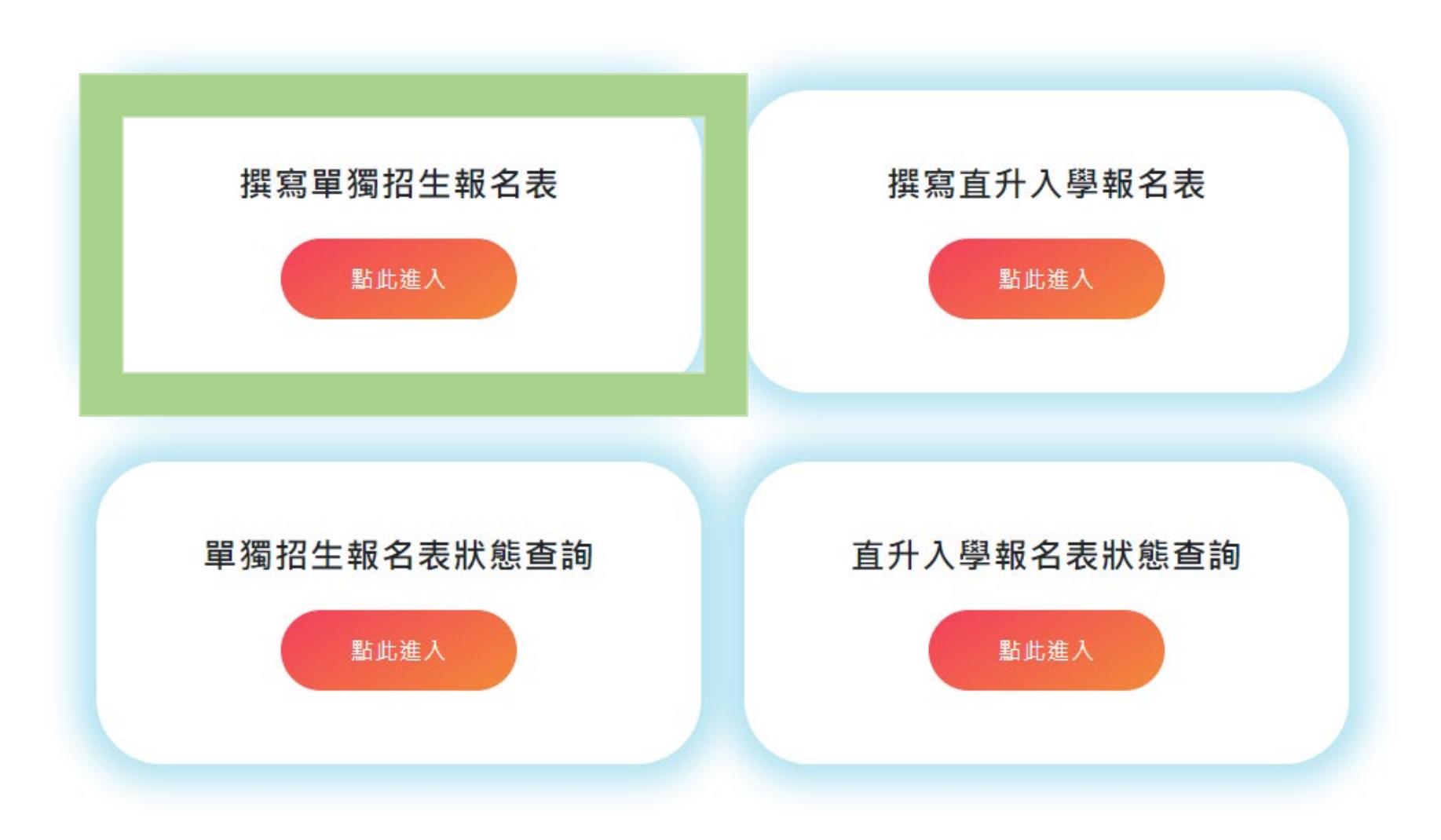

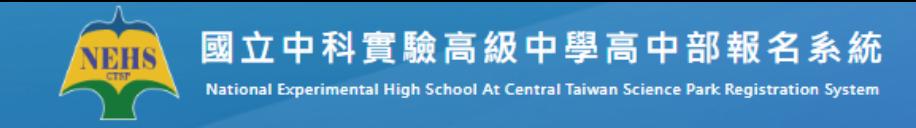

### 112學年度高中部單獨招生入學報名流程說明

### (05/30前為內部測試期間,請勿填寫報名!!!)

親愛的家長您好: 請先詳讀以下報名流程及重要時間,再進入系統填寫報名表,以免錯過繳件時間!

- 請您詳填報名資料並列印「報名表」、「個人資料使用授權同意書」簽章
- 本校單獨招生作業採「線上報名」及「線上報到」
- 06/16(五) 上午08時至11時,為正取生報到登記日,請務必於規定時間內完成報到程序
- 06/16(五) 上午08時至12時,為備取生遞補意願登記日,請務必於規定時間內完成遞補意願報到程序
- 關於招生規定及作業流程請參閱 112學年度單獨招生簡章
- 為避免填寫資料格式有誤,建議使用電腦完成本表單

相關證明文件繳交

#### 【單獨招牛】

- 報名表一份 ( 線上報名後,列印下來簽名、繳交 )
- 個人資料使用授權同意書(線上報名後,列印下來簽名、繳交)
- 特殊身分之相關證明文件(具原住民、身心障礙身分者才需檢附
- 扶助弱勢之相關證明文件(具低收入戶、中低收入戶身分者才需檢附)
- 上沭文件詰以研细為單位,隼體绺交给導師
- 「06/16 上午 08 時至 11 時 為正取生報到日:06/16 上午 08 時至 12時為備取生遞補意願登記日,一律採線上報 到及登記」,

報到及登記日當天,請注意以下事項

☆☆☆請務必上傅錄取學生之畢業證書正本掃描檔。

(如應繳資料有缺遺,將取消錄取資格,由後面備取名額遞補)

網路報名開放時間

【單獨招生】

2023/05/30 (二)上午 09 時至 2023/06/08 (四)中午12 時止

Step 1 請閱讀完重要訊息後 繼續填寫報名表。

## 包含:

1. 報名時間

2. 相關證明文件繳交

3. 報到時間

4. 報到應繳交資料

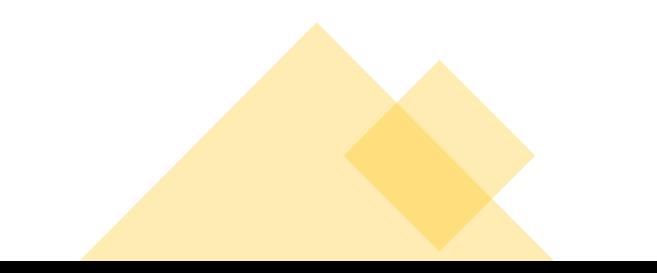

## Step2 獨招報名系統註冊信箱。

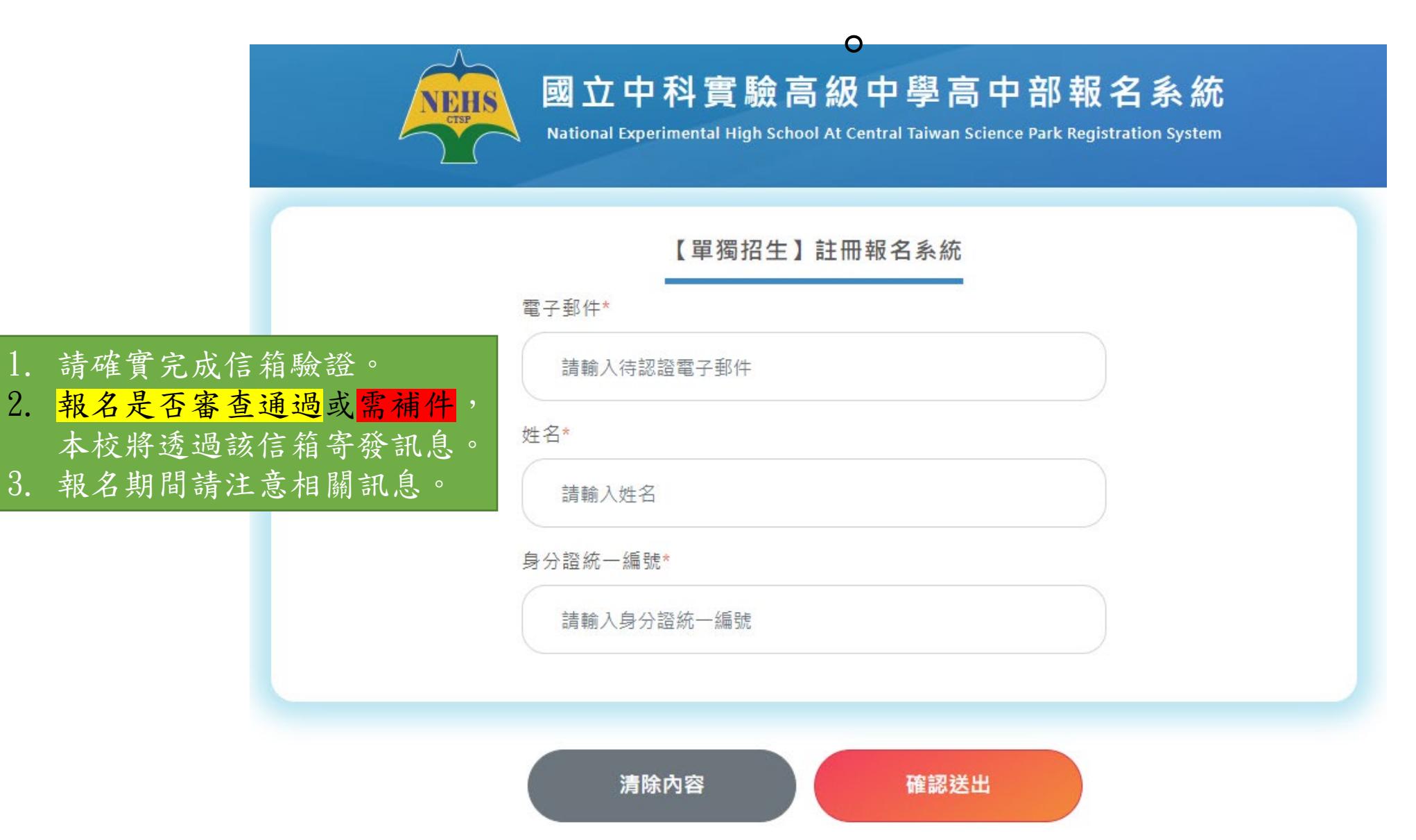

## Step3 請至您的信箱完成驗證。

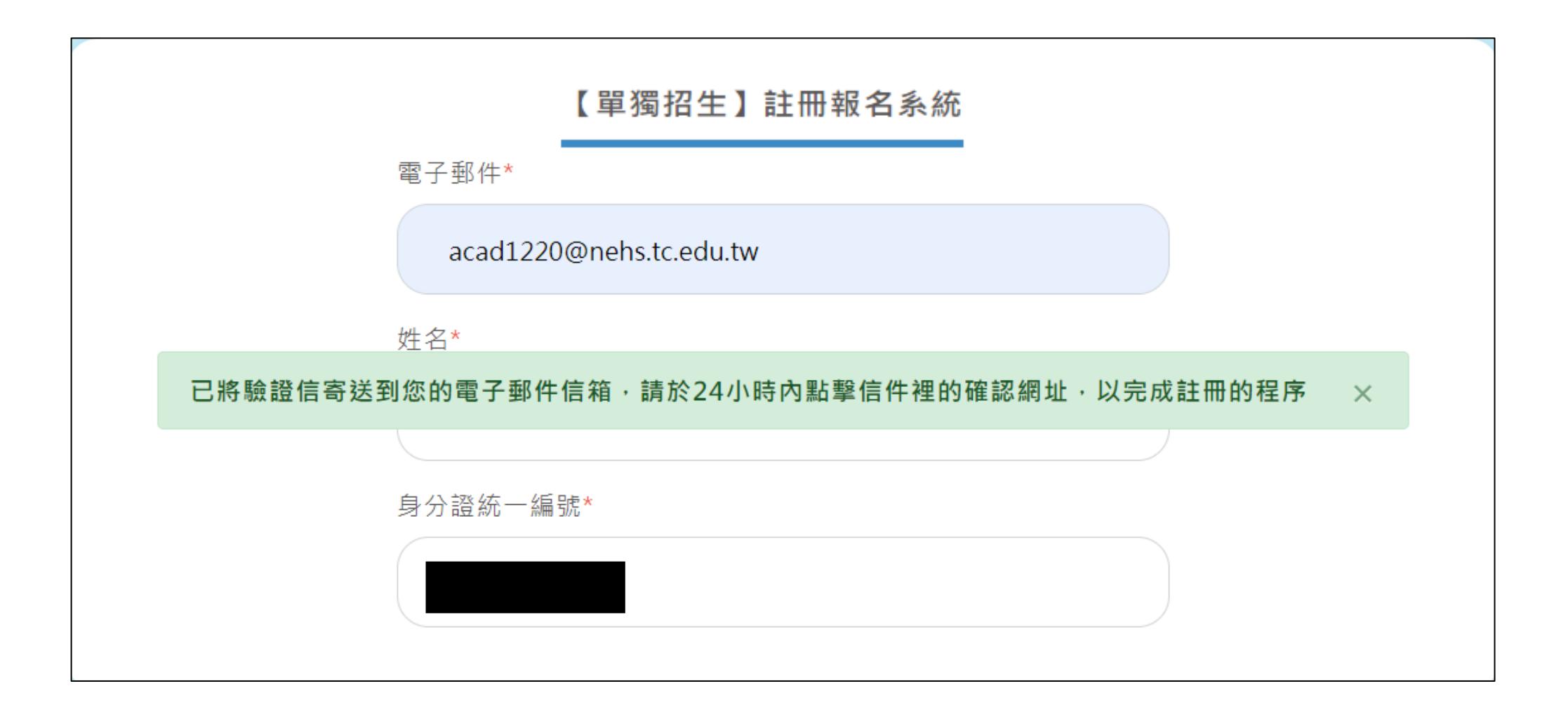

## Step4 驗證完成後,回到報名系統登入。

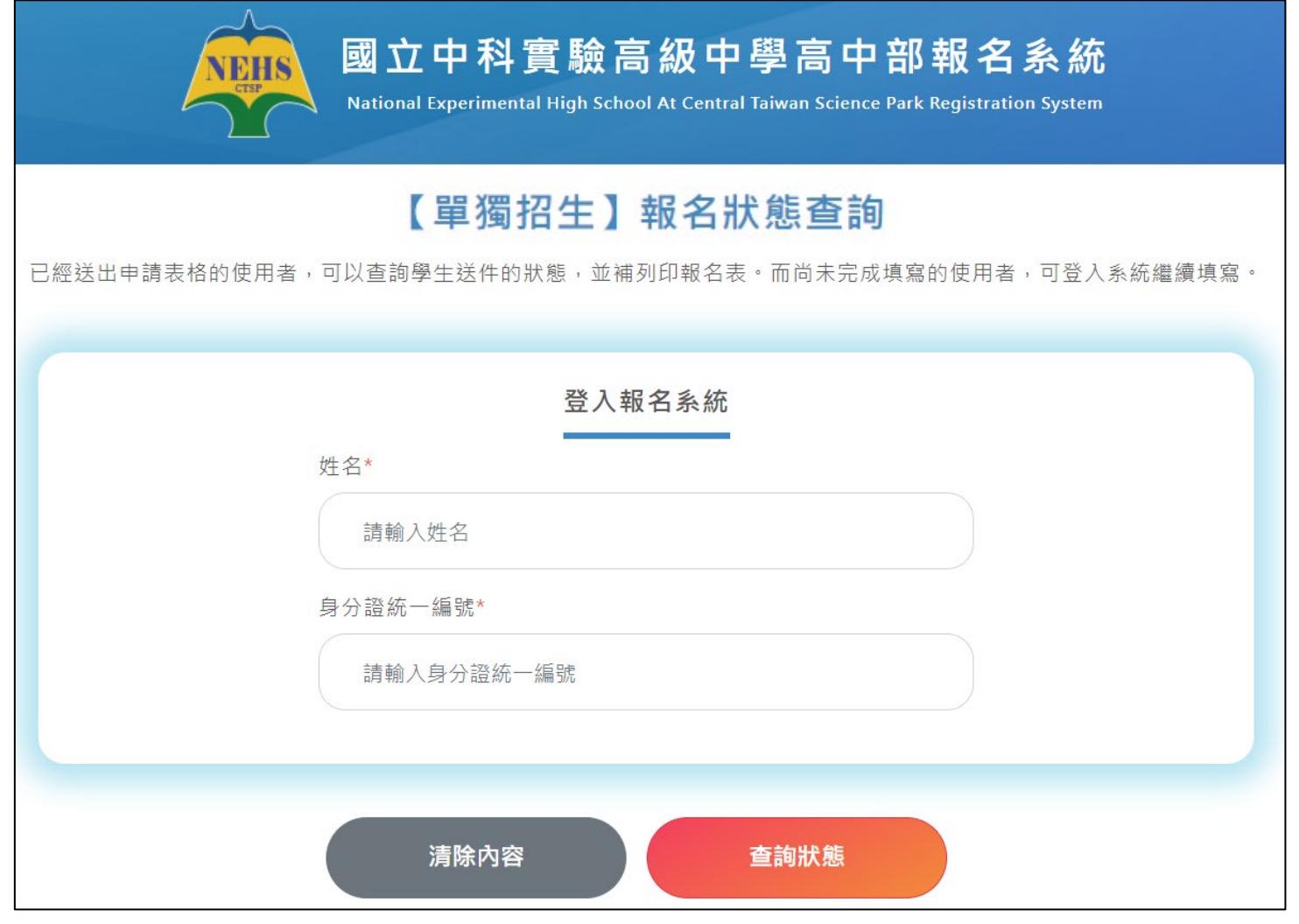

## 回到報名系統登入後開始填寫資料。

#### Step01. 撰寫單獨招生報名表

#### 報名資格勾選

- 1.國家科學及技術委員會暨所屬單位(預算員額)。
- 2.國立中科實驗高級中學。
- 3.經政府核准在中部科學園區設立之園區事業、研究機構、創業育成中心(其中園區事業須為完成公司登記、有限合夥登記或其他商業登記並駐區 營運者)。
- 4.科學園區設置管理條例第9條所稱各該事項之主管機關核准設立之單位。
- 5.經中部科學園區管理局核准設立於中科之服務類事業單位。
- 6.經政府核准在新竹科學園區、南部科學園區設立之園區事業、研究機構、創業商成中心,科學園區設置管理條例第9條所稱於竹科、南科核准設 立之單位(其中園區事業須為完成公司登記、有限合夥登記或其他商業登記並駐區營運者);國立新竹科學園區實驗高級中等學校、國立南科國際實 驗高級中學。
- 7.臺中、彰化、南投、雲林地區國立大專校院及臺中榮民總醫院。
- 8.於111年10月31日前,與本校簽訂教育合作備忘錄之私立大專校院:逢甲大學、東海大學、靜宜大學、朝陽科技大學、弘光科技大學及中山醫 學大學。

## 請確實填寫, 必填的部分請注意是否有遺漏

#### Step02. 學生基本資料說明

以下基本資料皆為必填欄位,請務必詳填以下表格。

#### 學生基本資料

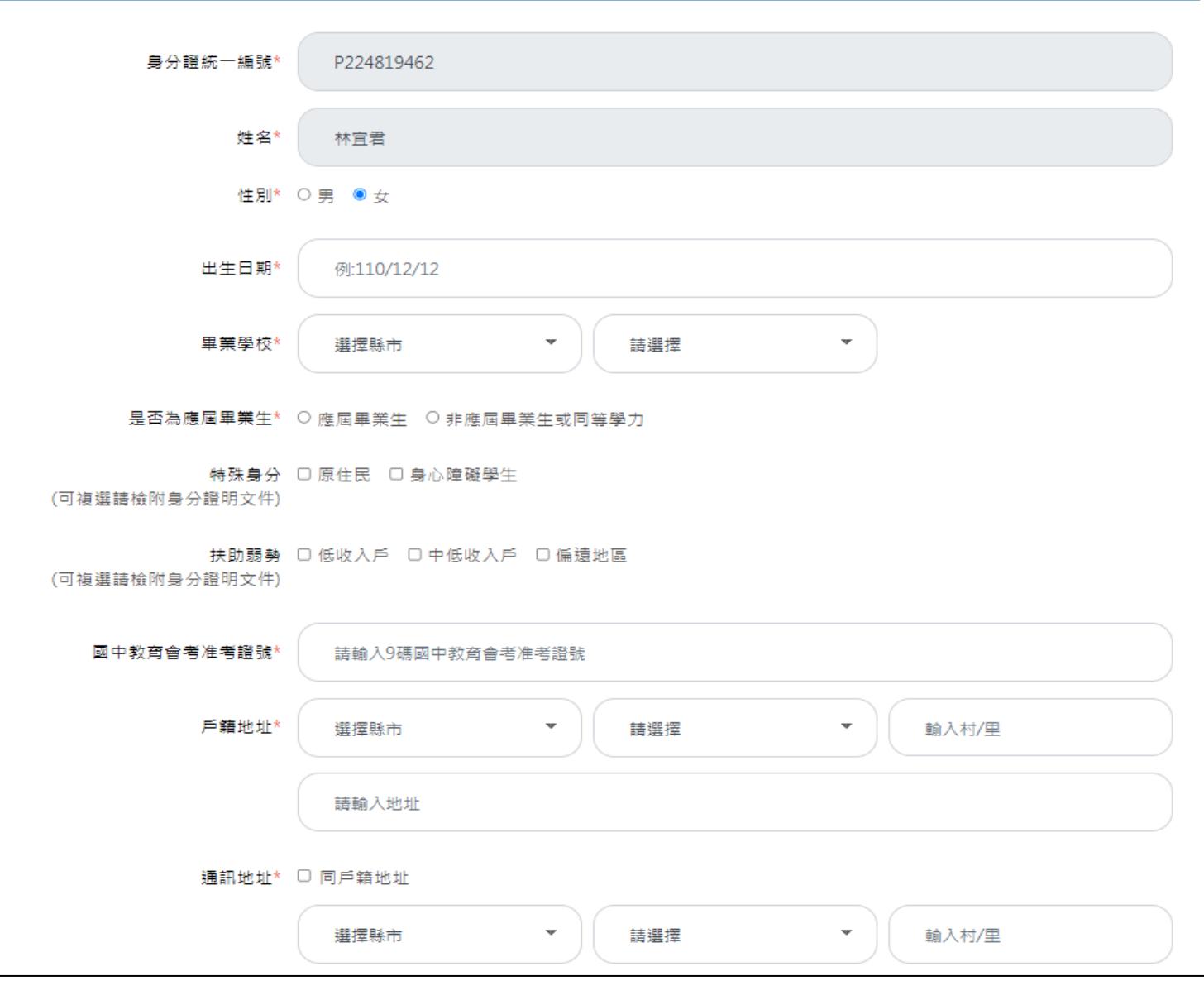

Step03. 家庭狀況資料說明

至少填寫一名監護人基本資料,且全部欄位皆為必填

#### 監護人1基本資料

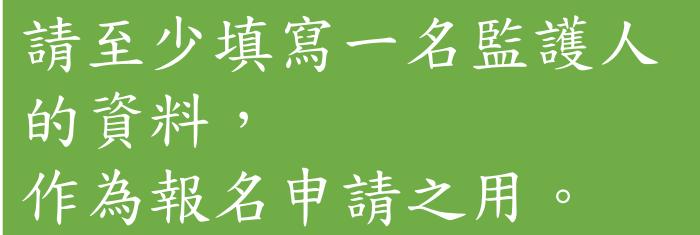

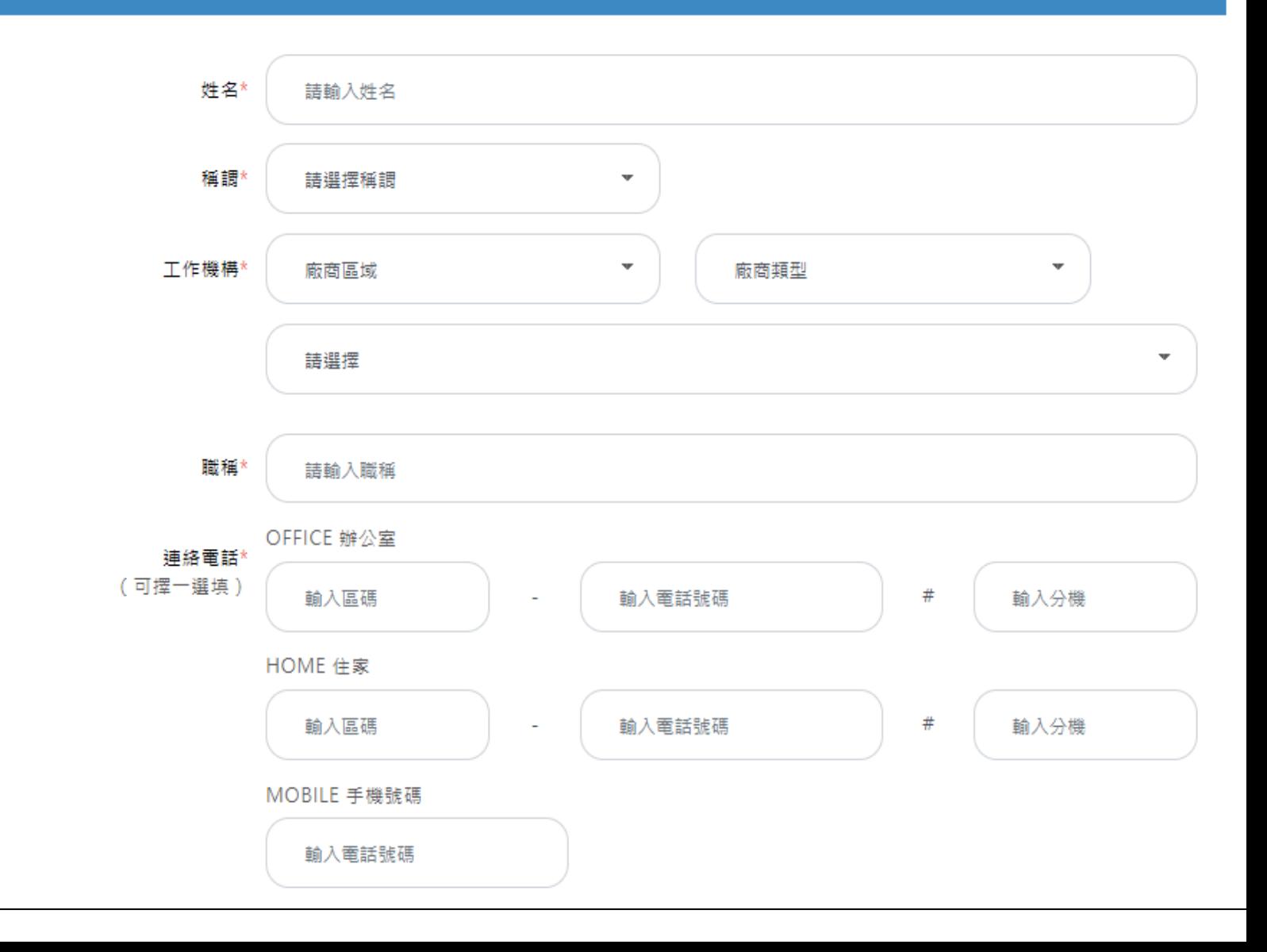

### 以監護人1或監護人2為申請人

申請人 ○ 監護人1 ○ 監護人2

申請人是否為勞保 ○是 ○否

請勾選申請人是否為勞保, 若為勞保後續須上傳投保明細。

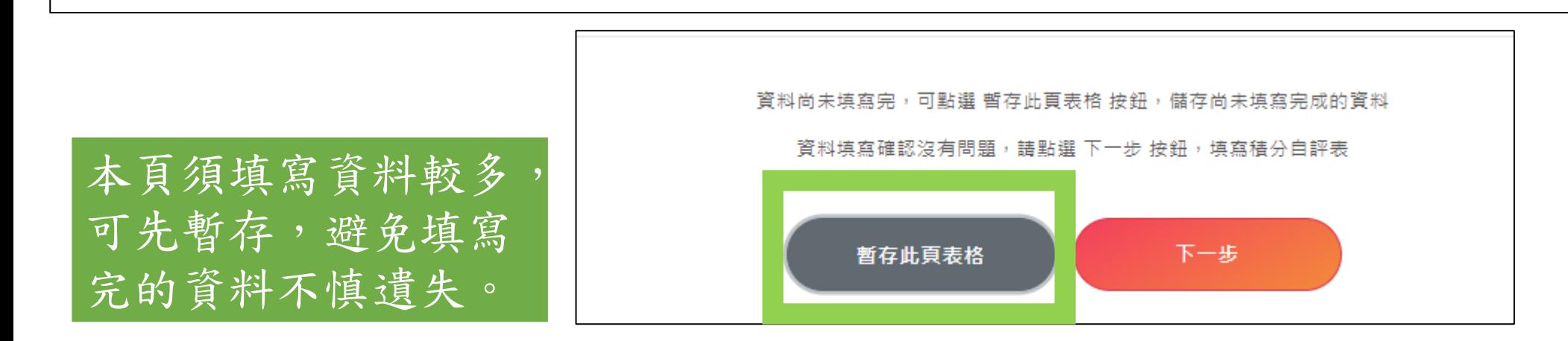

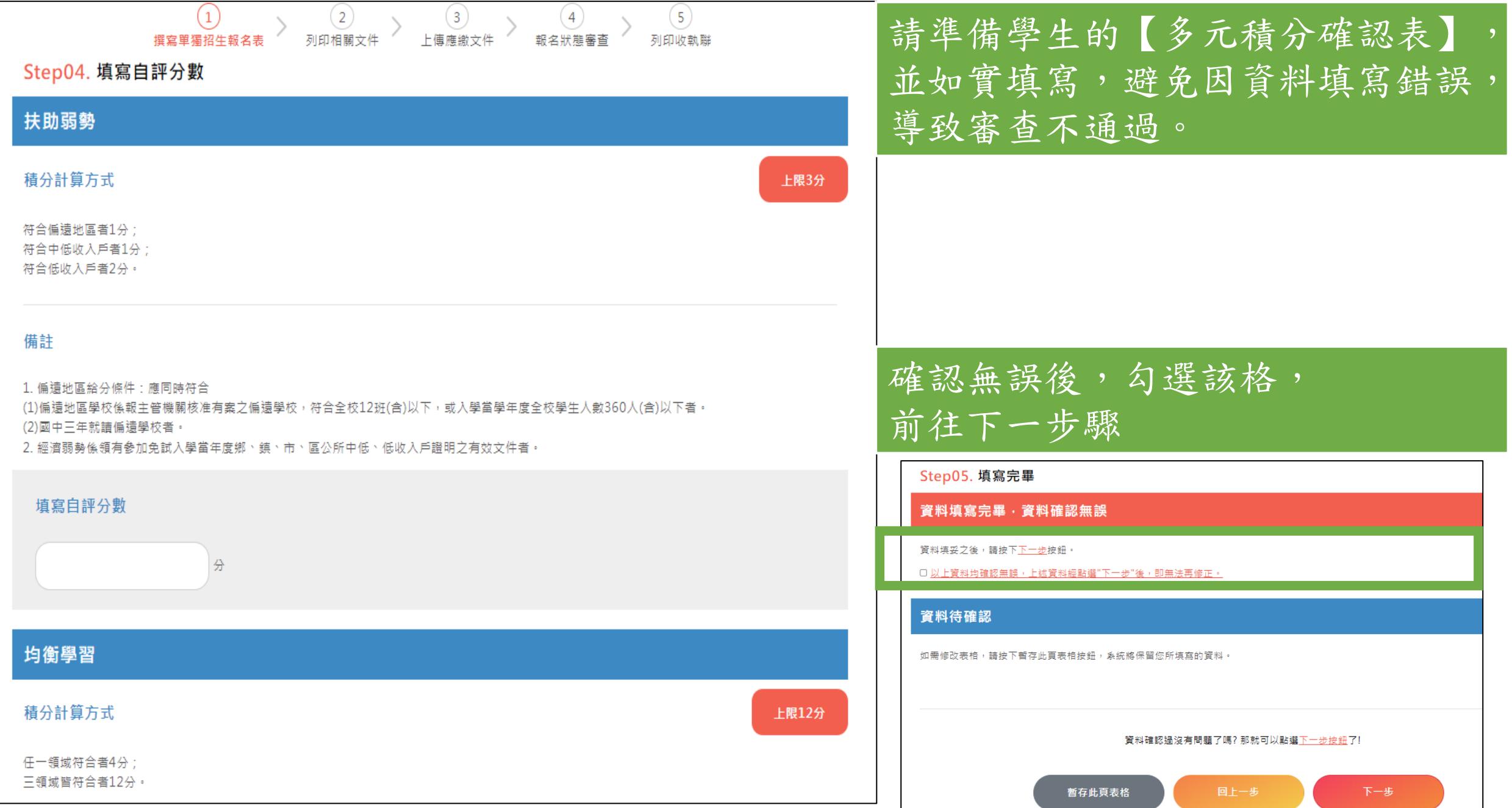

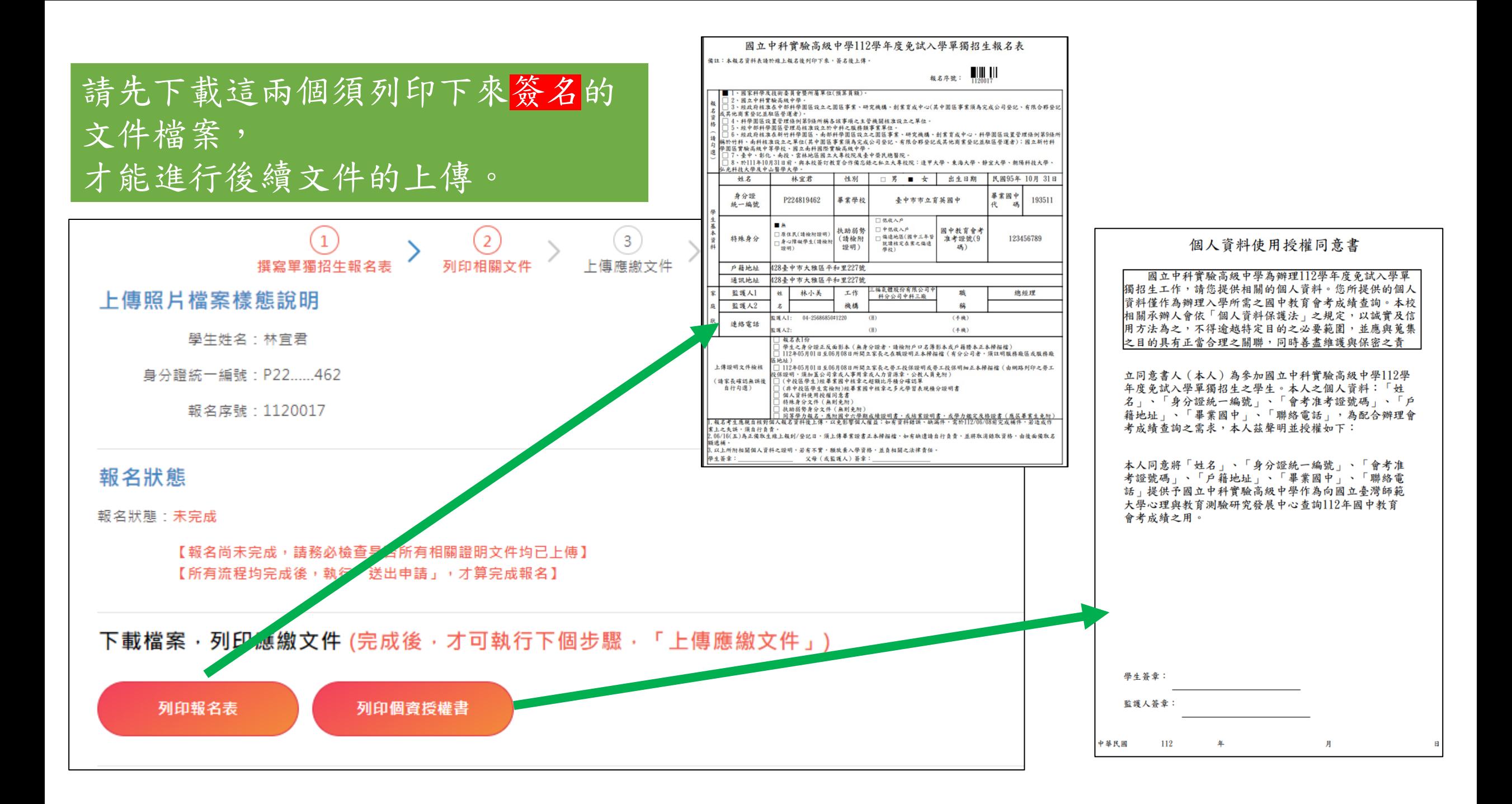

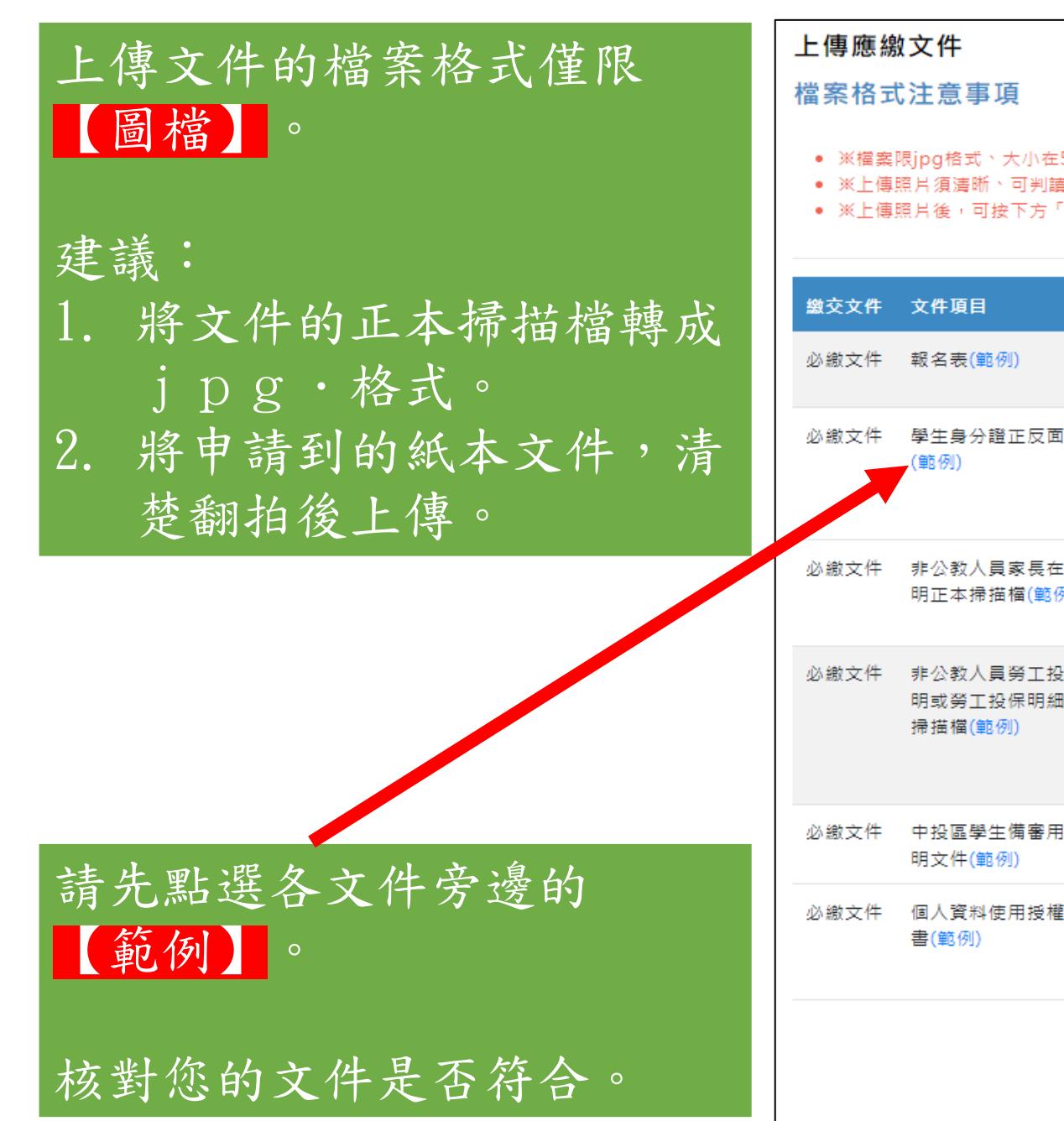

#### 5MB内 錯誤樣態說明 會,請參考錯誤樣態說明 .<br>「暫存表格」鍵,即可提供預覽、刪除重新上傳 預覽及刪除檔案 文件說明 上傳檔案及檔案資訊 (請列印後,簽名再上傳) |選擇檔案 | 未選擇任何檔案 [影本 1、檔案務必包含身分證正面及反面,以供報名資格的查 選擇檔案 未選擇任何檔案 驗,如有缺漏造成無法判斷,視同文件未齊全 2、無身分證者,請檢附戶口名簿影本或戶籍謄本正本掃 描檔 E職證 請檢附112年05月01日至06月08日所開立家長之在職證 選擇檔案 未選擇任何檔案 明正本掃描檔(有分公司者,須註明服務廠區或服務廠區 地址) **↓保證 1、請檢附112年05月01日至06月08日所開立之勞工投** │選擇檔案│未選擇任何檔案 Ⅲ正本 保證明或勞工投保明細正本掃描檔(由網路列印之勞工投 保證明,須加蓋公司章或人事用章或人力資源章) 2、如有多頁資料,請拍攝第一頁資料總表及公司蓋章頁 面即可 月之證 經畢業國中開立並核章之學生基本資料暨超額比序積分確 |選擇檔案 | 未選擇任何檔案| 認單 ■『『『『『『『『『『『『『』』 (請列印後) (講列印後) かんかく かんしゅう にゅうしょう |選擇檔案 | 未選擇任何檔案

暫存此頁表格

送出申請

會員 誉出

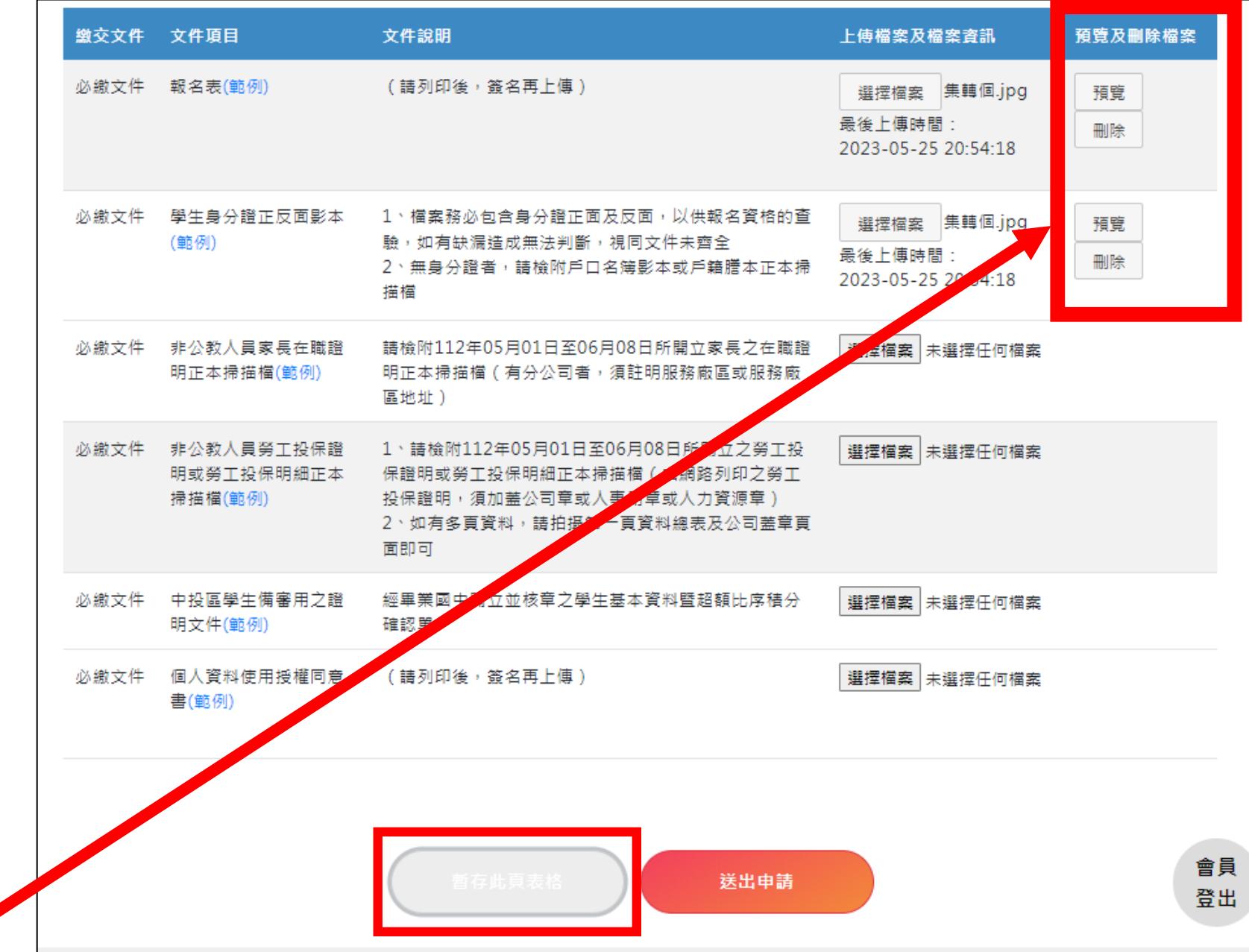

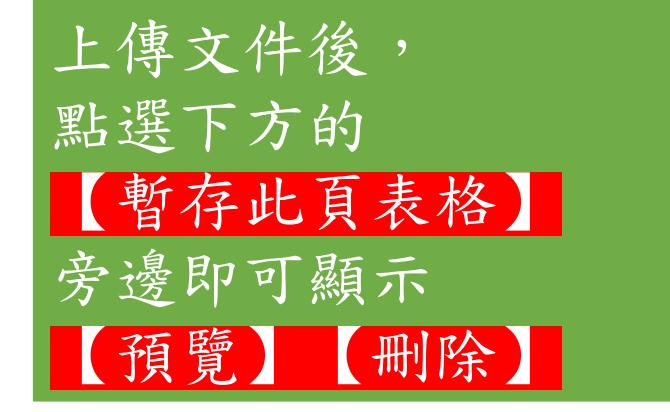

報名申請送出後, 系統將會寄送通知信至您驗 證過的信箱內。

後續若需補件或是審查通過 亦透過該信箱通知。

### 國立中科實驗高級中學 高中部單獨招生報名通知信 > W#E x]

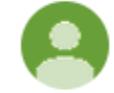

#### school@nehs.tc.edu.tw

林宜君您好

寄給 我 ▼

本系統於2023/05/25 20:57:41(172.28.4.241)收到您的送出申請,

報名網址: https://hschool.mlife.org.tw/signIn\_load.action

目前正在審查中

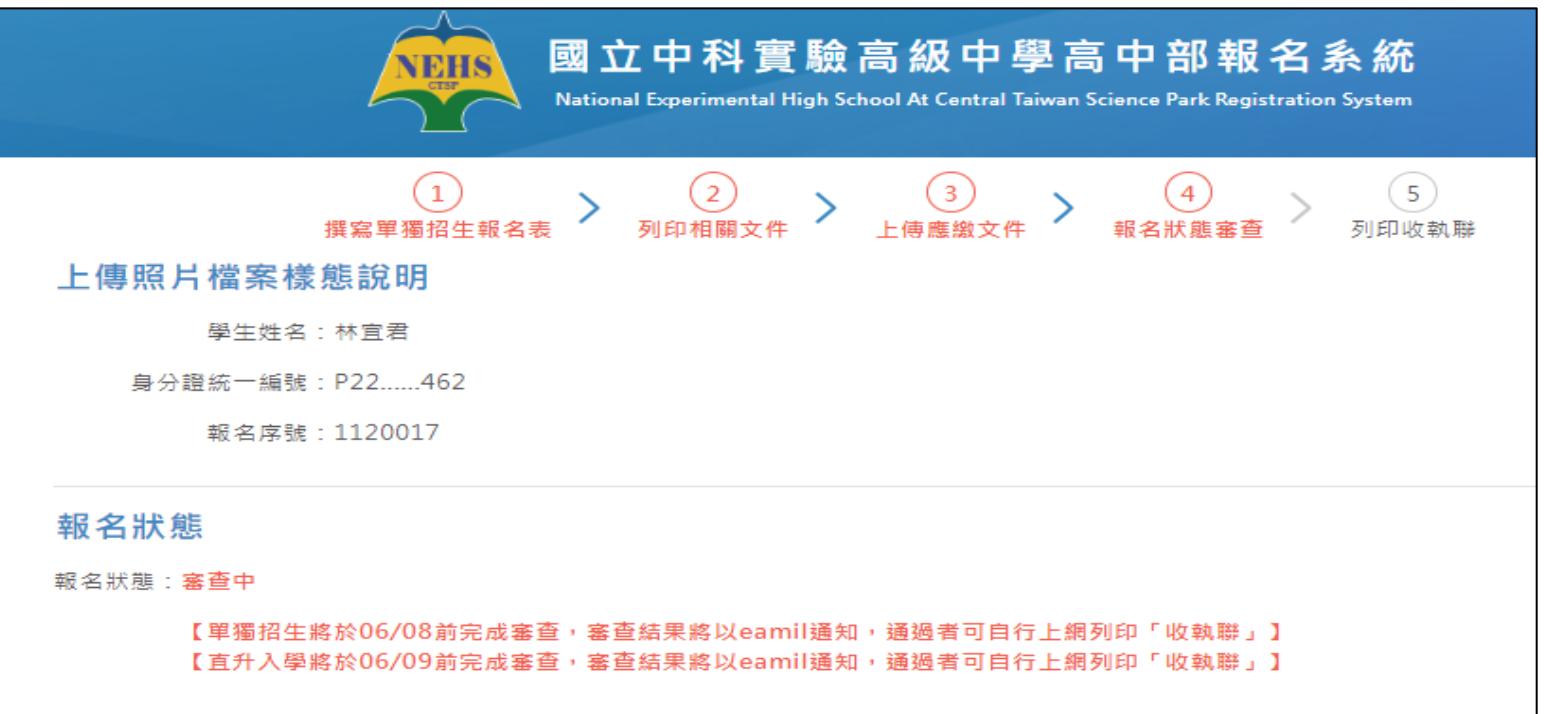

# 單獨招生報名說明簡報 到此結束

若有疑問,歡迎來電詢問教務處註冊組 04-25686850(分機:1220/1221)